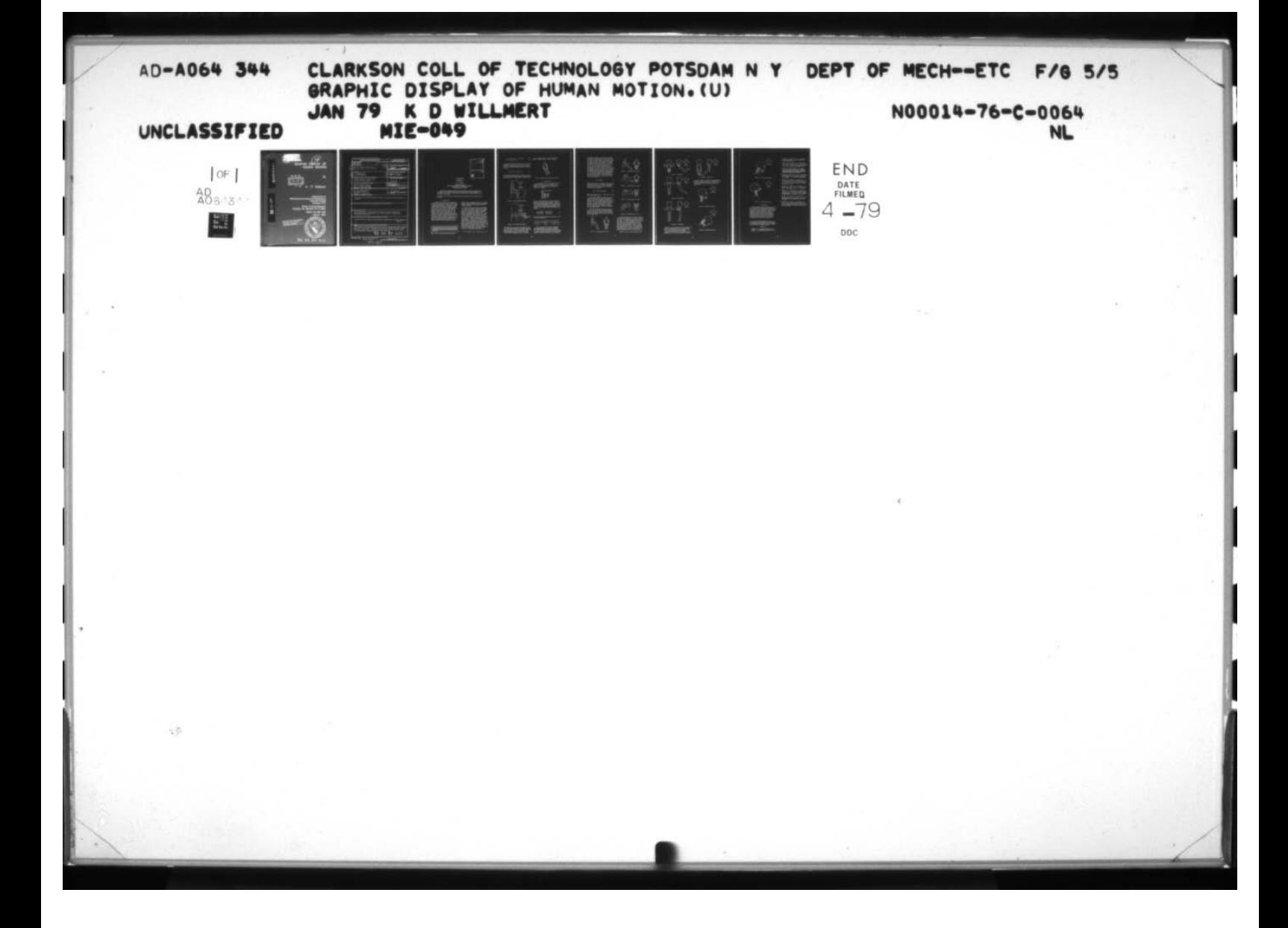

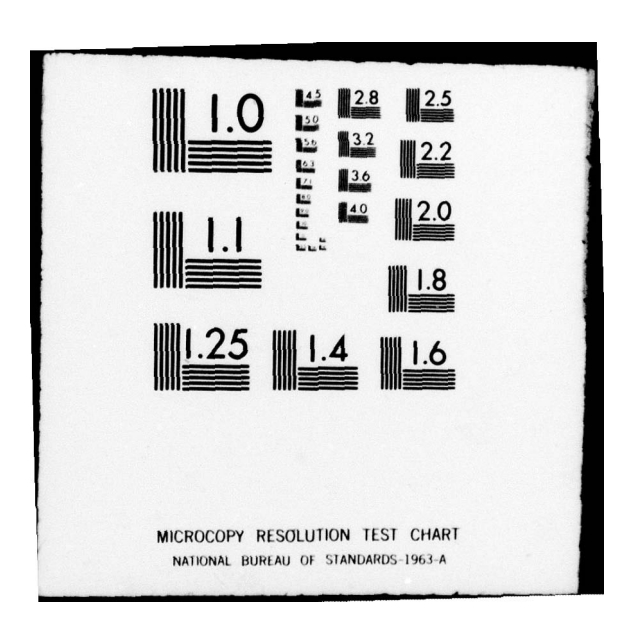

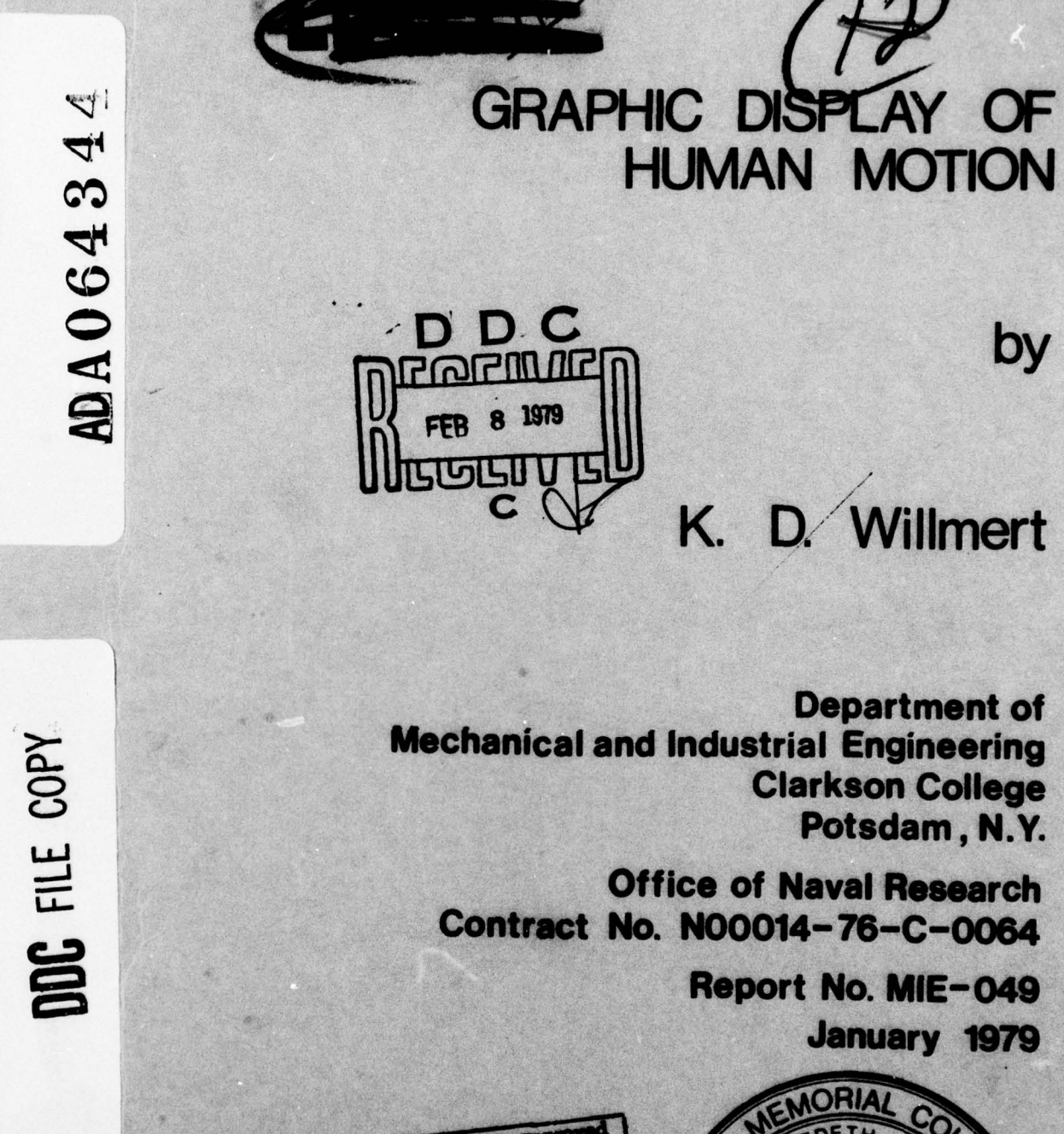

79 02 07 011

This document has been approfor public release and at

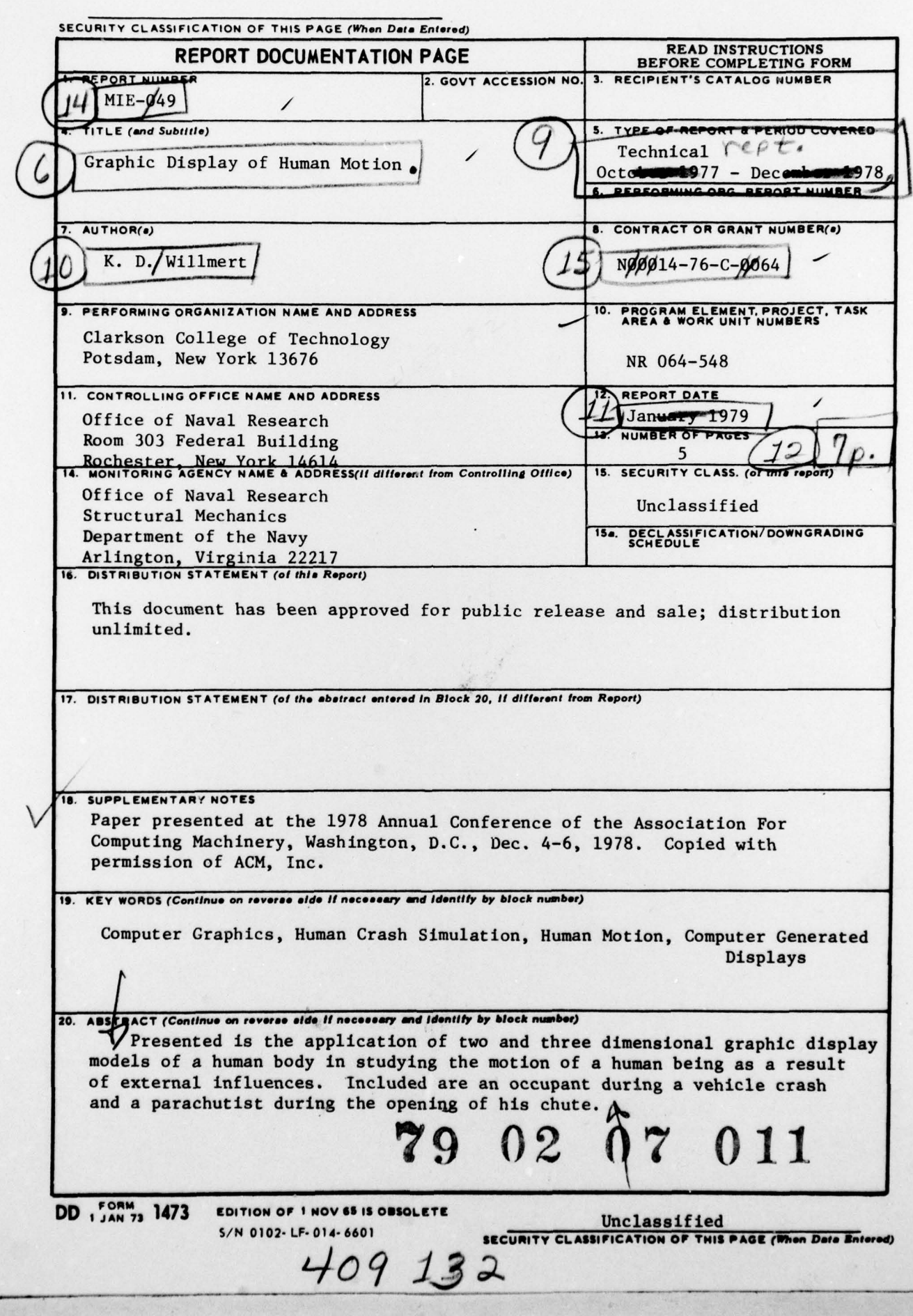

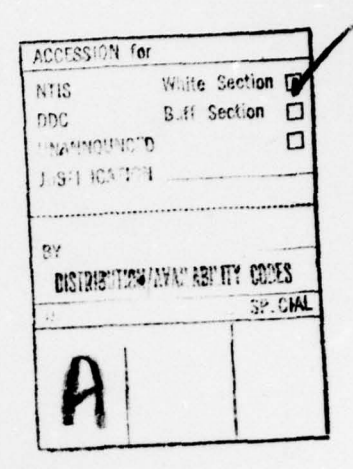

GRAPHIC DISPLAY OF HUMAN MOTION

## K. D. Willmert

# Associate Professor Mechanical and Industrial Engineering Department Clarkson College of Technology Potsdaa, New York 13676

Presented is the application of two and three dimensional graphic display models<br>of a human body in studying the motion of a human being as a result of external<br>influences. Included are an occupant during a vehicle crash a

Key words: Graphic display of human body motion; parachutist; vehicle occupant crash simulation

## 1. introduction

In simulating the motion of the human body display of these simulation results in a realistic<br>primarily as a result of external influences, such human form on an inexpensive storage type graphic as that occurring during a vehicle crash, the body<br>is normally represented as a collection of rigid<br>members (segments) connected by appropriate ball<br>members (segments) connected by appropriate ball or pin joints. The positions of these segments,<br>and thus of the entire body, is calculated as a<br>function of time based on the dynamics of the [1] and its application to occupant crash simula-<br>assemblage taking into account assemblage taking into account their mass and<br>
moment of inertia, joint properties, etc. The THEUS [3]. More recently a three dimensional<br>
moment of the simulation include, among other three information, the position and o

Permission to copy without fee all or part of this material is granted provided<br>the copies or ends are ellipsed using non-uniform elliptic cylinders.<br>the ACM copying in noise and the title of the publication and title date

(C) 1978 ACM 0-89791-000-1/78/0012/0715 /\$00.75

— - . . -., . . -. - -- .- -.-

If these are output in numerical form, little task was to develop realistic joints which could<br>information is gained concerning the motion of the be used for any relative position between adjacent<br>body. Some form of graphi representations. The result is a realistic looking human body in any position as shown in figures 1 and 2. In the three dimensional display model, an additional difficulty was to represent each of the body segments in a realistic form. This was accom-<br>plished using non-uniform elliptic cylinders.<br>These are cylinders whose two ends are ellipses of

 $x = (1-s) (\lambda_1 \cos t_1 + c_1) + s(\lambda_2 \cos t_2 + c_2)$  (1)

$$
Y = (1-s) B_1 \sin t_1 + s B_2 \sin t_2 \qquad (2)
$$
  

$$
Z = (1-s) L_1 + s L_2 \qquad (3)
$$

in terms of the parametric coordinates s,  $t_1$  and  $t_2$ . The quantities  $A_1$ ,  $A_2$ ,  $B_1$ ,  $B_2$ ,  $C_1$ ,  $C_2$ ,  $L_1$  and  $L_2$  are constants. In order that these equations define a surface the following relationship must hold between  $t_1$  and

$$
A_2 B_1 \tan t_2 = A_1 B_2 \tan t_1 \tag{4}
$$

By adjusting the quantities A<sub>l</sub> through L<sub>2</sub>, the sur-<br>face of each of the body segments can be represented fairly accurately. Further details concerning this

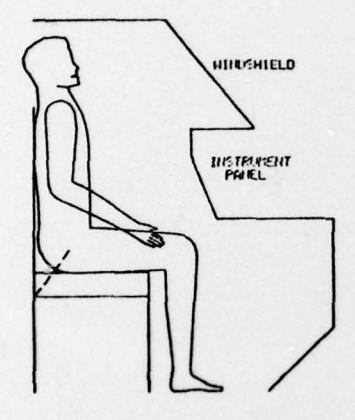

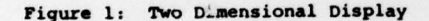

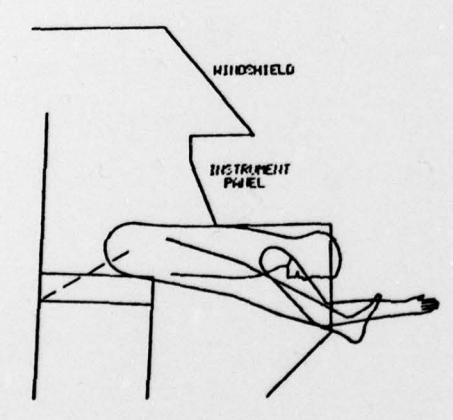

Figure 2: Two Dimensional Display

representation can be found in references [4] and The other version of the three dimensional [5]. The display program for the three dimensional display program plots the results of the UCIN (5). The display program for the three dimensional model was written so that the user could rotate the (5). The display program for the three dimensional consiglay program plots the results of the OCIN<br>model was written so that the user could rotate the consiglary of Cincinnati) simulation program (7, body and look at it from any orientation. The SI. In this version, the body is divided into only lines) of each body segment as well as realistic

joints similar to those for the two dimensional model. A sample result is shown in figure 3.

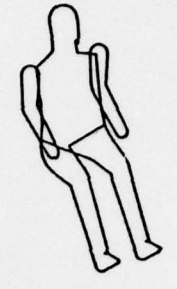

Figure 3; Typical Three Dimensional Display

## 2. Applications

Two versions of the three dimensional display program have been written. One displays the results of the Caispan occupant crash simulation program (6). Here the body is represented as  $r \in \text{Fif}$  . The rigid segments: fifteen rigid segments:

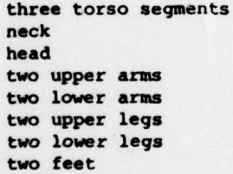

The size of the body, and thus of each segment, is based on a 50th percentile individual. The standard output from the Calspan program is used as the cut of the body, and thus of each segment, is<br>
based on a 50th percentile individual. The stan-<br>
dard output from the Calspan program is used as the<br>
input to the display program. This includes the X,<br>
Y, Z position of the three orientation angles measured relative to the vehicle. If  $\alpha$ ,  $\beta$ , and  $\gamma$  are the three angles, and defining :

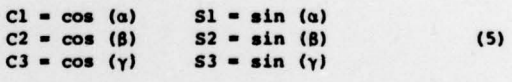

then the direction cosine matrix giving the orientation of each segment is:

r C2 C3 Si 52 C3+Cl 83 -Cl 82 C3+Sl \$31 D — —C2 83 -11 82 83+cl C3 Cl 82 83+51 C3j (6) , \$2 -81 C2 Cl C2

body and look at it from any orientation. The all in this version, the body is divided into only actual display involves the outline (or shadow and Magnetic (as was standard with the original UCIN lines) of each body segme

j

 $\overline{\phantom{a}}$ 

any number of segments). Here the neck and head are combined into one segment, and the feet are attached to the lower legs to form a single segment. Also in the standard version of the UCIN program the angular position of the segments are defined differently from the Calapan model. As a result the direction cosine matrix is the transpose of the one required for the Caispan version, i.e. eq (6). Also, the angles produced by the UCIN program are relative to the position of the adjacent segment of the body. Thus, in order to obtain the absolute direction cosine matrix for a particu-<br>lar segment, the relative direction cosine matrix lar segment, the relative direction cosine matrix Figure 5: 30 MPH Head-On Collision for that segment (calculated as the transpose of eq (6) ] must be multiplied by the absolute matrix for the jrevious segment. Since everything is based on the position of the lower torso segment , then the absolute direction cosine matrix of the center torso segment is:

$$
\overline{D}_{CT} = D_{CT} \overline{D}_{LT} \tag{7}
$$

where  $D_{CT}$  and  $D_{LT}$  are the absolute direction cosine matrices for the center and lower torso segments respectively and  $D_{CT}$  is the relative direction Figure 6: 30 MPH Head-On Collision cosine matrix for the center torso. Similarly for the lower arm (for example) :

$$
\overline{D}_{LA} = D_{LA} D_{UA} D_{UT} D_{CT} D_{LT}
$$
 (8)

where the subscripts are  $LA - lower arm$ ,  $UA - upper$ arm and UT - upper torso.

An additional difference between the normal<br>Calspan and UCIN output is that the unrotated Calepan and UCIN output is that the unrotated Figure 7: 30 MPH Head-On Collision position (zero rotation angles) of the body in the Caispan program in a standing human with arms at the side. In the UCIN crash program the unrotated position is a seated individual with upper arms horizontal and lower arms pointing up. This results in some additional changes to the UCIN direction cosine matrices to make them compatible with the Caispan version.

Both the Caispan and UCIN display programs have been used to display various crash sequences , from which movies have been generated by photographing the terminal screen. Figures 4 through 8 show a 30 mph head-on collision into a wall taken Figure 8: 30 MPH Head-On Collision from the UCIN program.

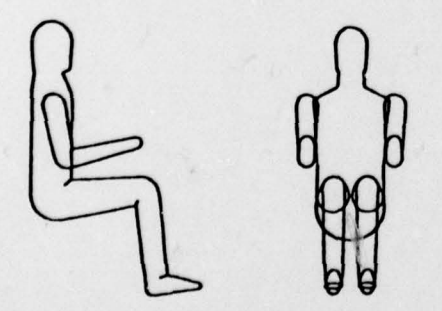

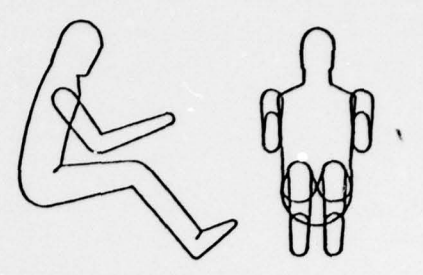

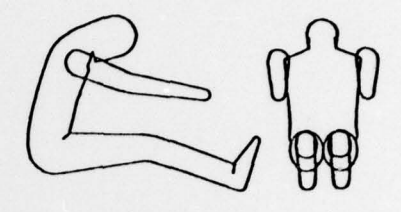

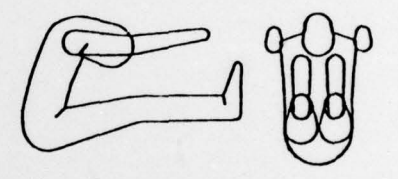

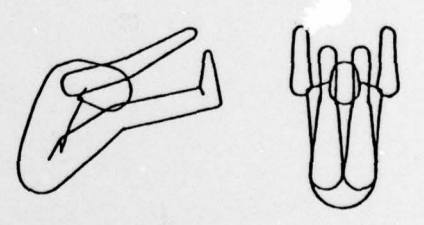

The UCIN program can also be used to simulate other types of human motion. Recently a simulation was done of a parachutist 19) during the short interval of time (400 milliseconds) that his chute is opening. In order to display the results of this simulation, some minor modifications were<br>required in the UCIN display program. In this case, the unrotated position is a standing body similar to Calspan's program. Also, a separate neck segment was used. Figures 9 through 12 show the resulting motion, where a parachute has been included to add realism and a clock to give a better indication of time in the resulting movie.

Figure 4: 30 MPH Head-On Collision Another version of the UCIN program called

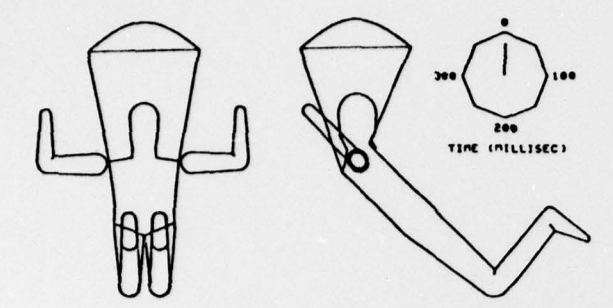

Figure 9: Parachutist

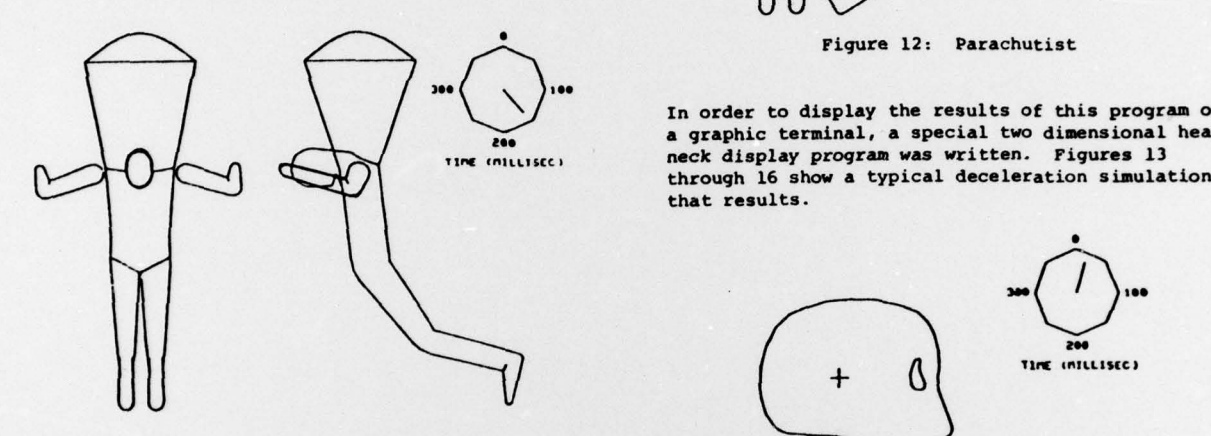

# Figure 10: Parachutist

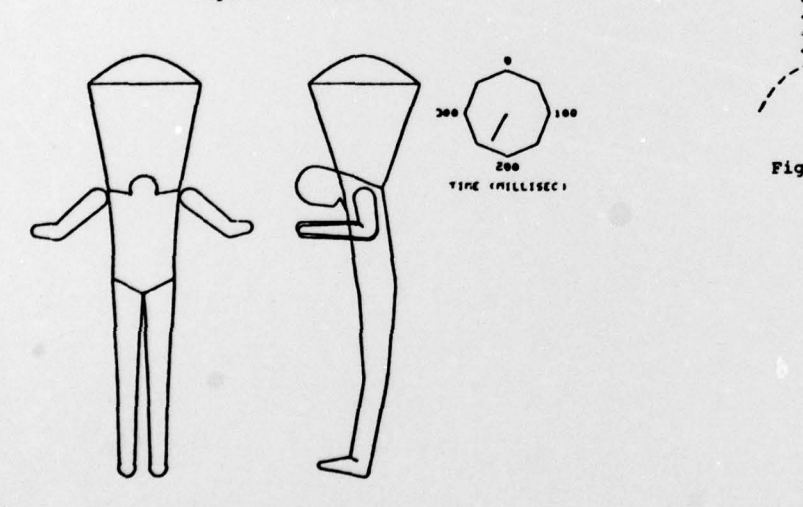

Pigure ll: Parachutist

UCIN-NECK [10] was developed to better simulate the motion of the head and neck on an assumed rigid torso. Here the heed and seven vertebrae in the torso. Here the head and seven vertebrae in the figure 14: Head-Neck Simulation<br>neck were approximated by rigid segments, connected in such a way as to allow relative dis-<br>placement as well as rotation between the segments.

鴨

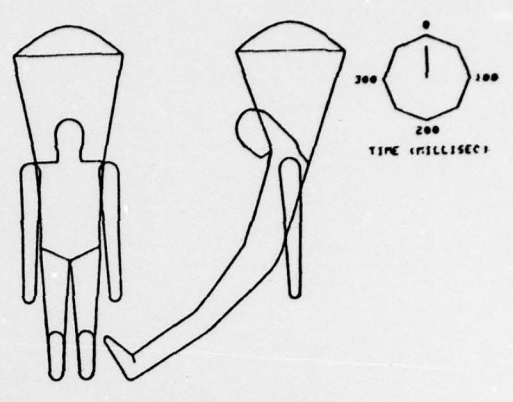

Figure 12: Parachutist

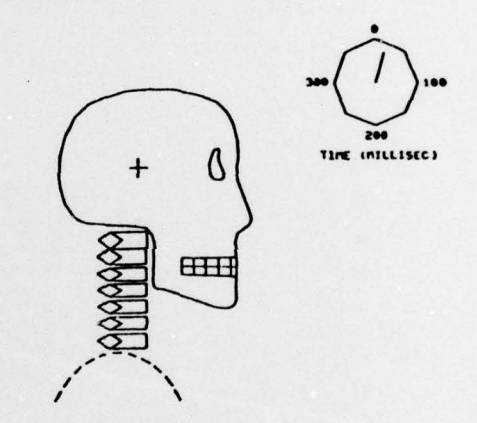

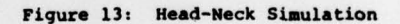

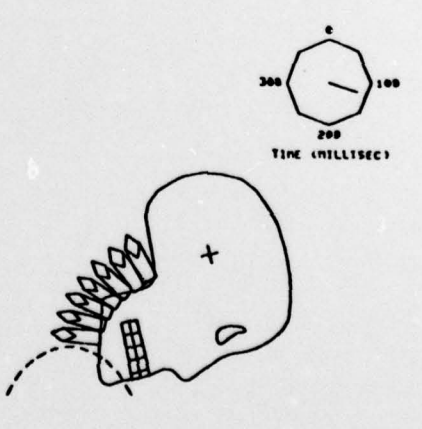

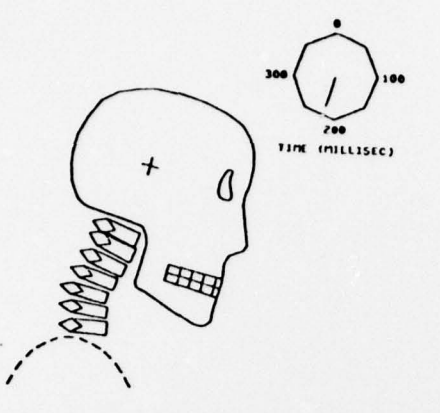

Figure 15: Head-Neck Simulation

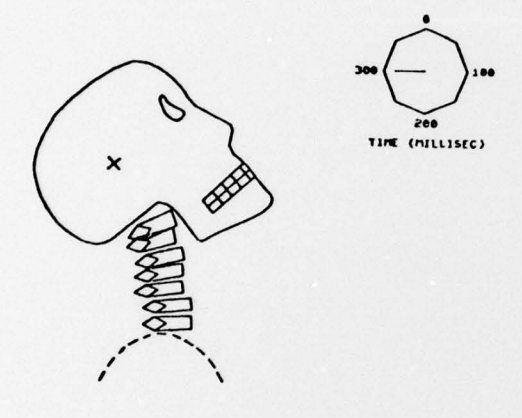

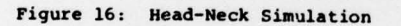

#### 3. Conclusions

Using a graphic computer terminal and the two and three dimensional human display models developed in this work, much additional information can be gained concerning the motion of the human body subjected to external influences. Adding the graphic output and motion picture generation capabilities greatly enhances any human motion<br>simulation program. The resulting displays can be very useful to designer of vehicle cabins. parachutes, restraint systems, or any physical components with which the body interacts.

The author would like to express his appreciation to the Office of Naval Research for their support of this research at Clarkson College of Technology through Contract No. N00014-76-C-0064.

#### References

1. Willmert, K. D., "Occupant Model for Human Motion," J. of Computers and Graphics, 1, 123  $(1975)$ .

- 2. Glancy, J. J. and Larsen, S. E., Users Guide for Program SIMULA, Dynamic Science Inc., Phoenix, Arizona (1972).
- 3. Twigg, D. W. and Karnes, R. N., "PROMETHEUS A User-Oriented Program for Human Crash Dynamics," Report No. BCS 40038, Boeing Computer Services, Inc., Seattle, Washington (November 1974).
- 4. Potter, T. E. and Willmert K. D., "Three-<br>Dimensional Human Display Model," Proceedings of the Second Annual Conference on Computer Graphics and Interactive Techniques, Bowling Green State University, 102 (1975).
- 5. Willmert, K. D. and Potter, T. E., "An Improved Human Display Model for Occupant Crash Simulation Programs," J. of Computers and Graphics,  $2, 51 (1977)$ .
- 6. Fleck, J. T., Butler, F. E., and Vogel, S. L., "An Improved Three Dimensional Computer Simulation of Motor Vehicle Crash Victims," Report No. ZQ-5180-L-1, Calspan Corporation, Buffalo, New York (July 1974).
- 7. Huston, R. L., Hessel, R. E. and Winget, J. M., "Dynamics of a Crash Victim - A Finite Segment Model," AIAA Journal, 14, No. 2, 173 (1976).
- 8. Huston, R. L., Passerello, C. E., Harlow, M. W. and Winget, J. M., "The UCIN Three Dimensional Aircraft Occupant Multisegment Model," Aircraft Crashworthiness, K. Saczalski, et. al. editors, University Press of Virginia, 311 (1975).
- Huston, R. L., Winget, J. M. and Harlow, M. W., 9. "Biodynamic Model of a Parachutist," Aviation, Space, and Environmental Medicine, 49, No. 1,  $178(1978)$
- 10. Huston, R. L., Huston, J. C. and Harlow, M. W., "Comprehensive, Three-Dimensional Head-Neck Model for Impact and High-Acceleration Studies," Aviation, Space, and Environmental Medicine, 49,<br>No. 1, 205 (1978).